# Part V

 $C_{+1}$ 1/14/17

Philip Blakely (LSC) and [Advanced C](#page--1-0)++ 96 / 217

<span id="page-0-0"></span>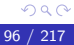

重

メロト メタト メミト メミト

[Variadics](#page-1-0)

## **Outline**

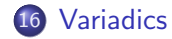

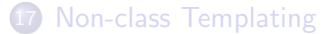

Philip Blakely (LSC) and [Advanced C](#page--1-0)++ 97 / 217

**≮ロ ▶ (伊 )** 

<span id="page-1-0"></span>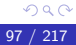

重

- 4 思 8 - 4 思 8

```
Macros can now have a variable number of arguments in C++11:
#define PRINT(X, ...) printf(X "\n", __VA_ARGS__);
int main(void){
  PRINT("Error: %s", "Message");
  PRINT("Error: %s %d", "Message", 42);
}
```
- LVA ARGS is replaced by all the remaining parameters to the macro.
- This is not a good example of its use, and I am unable to think of one. This suggests you should not use it...
- See Examples/variable macros.C

<span id="page-2-0"></span> $\rightarrow$   $\Rightarrow$   $\rightarrow$   $\Rightarrow$   $\rightarrow$ 

4 D F

### Variadic templates

Templates can now have a variable number of template parameters void  $print()$ }

```
template<typename T, typename... Args>
void print(const T& t, Args... a){
  std:: cout << t << std:: endl;
  print(a...);}
int main(void){
  print("Hello", 10.9, 11u);
}
```
- The ... syntax indicates that the parameter pack Args is expanded.
- The ... syntax can be used wherever a list of elements is required.

∢ □ ▶ ≺ n □ ▶

<span id="page-3-0"></span>-4 B X 4 B X

### Variadic templates...

Example use of variadic templates to create custom version of std::tuple:

```
template<typename... Params> struct Tuple;
template<typename T, typename... OtherParams>
struct Tuple<T, OtherParams...> : Tuple<OtherParams...>{
  Tuple(T p, OtherParams... o) : Tuple<OtherParams...>(\circ \dots),
   param(p){
  }
  template<int N>
  typename std::enable_if<(N > 0), typename EltType<(N > 0) ?
    N−1 : 0, OtherParams...>::type>::type get()const{
    return Tuple<OtherParams...>::template get<N−1>();
  }
  template<int N>
  typename std::enable_if\langle N == 0, T\rangle::typeget()const{
    return param;
  }
  T param;
                                         ∢ □ ▶  ≺ n □ ▶
                                                 医毛囊 医牙骨下的
                                                               \Omega<u>}:</u>
  Philip Blakely (LSC)Advanced C++ 100 / 217
```
### Variadic templates...

Extraction of the N'th type from a parameter pack as used in the previous slide:

```
template<int N, typename... Elts> struct EltType;
template<int N, typename T, typename... Elts>
struct EltType<N, T, Elts...>{
  typedef typename EltType<N−1, Elts...>::type type;
};
//! Recursion−ending specialisation
template<typename T, typename... Elts>
struct EltType<0, T, Elts...>{
  typedef T type;
};
```
- See Examples/variadic\_tuple.C.
- Use t.get<1>() to access element 1 of the tuple.

<span id="page-5-0"></span>イロト イ母 ト イヨ ト イヨ ト

### Variadic templates...

#### As a further example of the power of parameter packs:

```
template<typename F, typename... Args>
double fIncreased(F f, Args... x) {
  return f((x+1)...);}
std::cout \ll "f(4,5,6) = " \ll fIncreased(f, 3,4,5) \ll std::endl;
```
- The  $(x+1)$ ... translates into  $x+1$  for each of Args.
- See Examples/variadic\_templates.C

<span id="page-6-0"></span>4 D F

# Folding expressions

- The following works from C++17 only
- When using template parameter packs, you may wish to apply an operation to combine all elements into one:

```
template<typename... T>
int sum(T... b) {
  return (b + ...);}
```
produces a function that sums all values passed to it, and is known as a unary right fold.

Most operators can be used here, and can have initial left or right operands:

```
template<typename... T>
int startMinusSum(int a, T... b){
  return (a - \ldots - b);
}
```
and this is known as a binary left fold.

<span id="page-7-0"></span>( □ ) ( <sub>□</sub> )

# Folding expressions ctd

#### • However:

```
template<typename... T>
bool equal(T... b) {
  return (b == ...);}
```
does not do what you want:  $b1 == b2 == b3$  is unlikely to be useful.

- In fact gcc produces an error with this case due to lack of parentheses.
- In this case, the answer is to write:

```
template<typename S, typename... T>
bool equal2(S a, T... b)\{return ( (a == b) &c \cdot ... );
}
```
See Examples/folding expr.C for full c[od](#page-7-0)[e.](#page-9-0)

4 **E** F

<span id="page-8-0"></span> $\triangleright$   $\rightarrow$   $\exists$   $\rightarrow$ 

# Empty folding expressions

- What happens if there are no arguments to a folding expression?
- **•** For **kk** the answer is true
- For 11 the answer is false
- For, the answer is void()
- For example, an empty sum is undefined. The answer is not zero, as for non-numeric arguments, the identity element for addition may not be equivalent to zero.
- <span id="page-9-0"></span>Similarly, an empty multiplication is not 1.

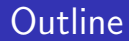

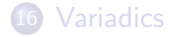

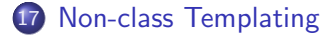

4 0 8

∢母 **D** ∍ ×.

<span id="page-10-0"></span>
$$
\begin{array}{c}\n\circ \circ \circ \\
106 \ / 217\n\end{array}
$$

重

医间面的

### Templated aliases

#### $\bullet$  In C++11, typedefs can be templated:

```
template<typename T>
using ListConstIter = typename std::list<T>::const_iterator;
```
This provides a shorthand for a constant iterator over a list of elements of type T.

```
std::list<int> a{0,6,9,13,-14};
ListConstIter\langleint\rangle b = a.begin();
```
- This particular example is probably better done with auto, but the principle stands.
- See templated\_typedef.C.

<span id="page-11-0"></span>4 D F

# Templated variables

- As well as templated functions, classes, and types, C++14 also allows templated variables.
- This may seem odd at first; surely the value of a variable defines its type, and templating it is worthless?
- However:

```
template<typename T > T epsilon = 0;
template<> float epsilon<float> = 1e−6;
template<> double epsilon<double> = 1e−12;
```
could be useful, instead of using something dependent on std::numeric limits

- See Examples/templated\_variables.C
- Other examples include a Matrix<T>-type with an identity defined for a number of types T.

<span id="page-12-0"></span>イロト イ押ト イヨト イヨト

# Part VI

C++[14 specific](#page-13-0)

Philip Blakely (LSC) and [Advanced C](#page--1-0)++ 109 / 217

<span id="page-13-0"></span>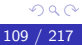

重

メロト メタト メミト メミト

• Binary literals may now be specified as:

```
int answer = 0b101010; // answer = 42
```
• Groups of digits can be separated using ': int billion = 1'000'000'000;

This is for readability purposes only (and may not play well with automatic highlighting in your text-editor).

See Examples/literals.C

4 **E** F

# **Attributes**

- Functions, variables, types, and other C++ constructs are permitted to have attributes; extra information not inherent in their definition.
- Many compilers support their own attributes, typically providing hints that may improve performance.
- As of C++14, the only attributes allowed are:
	- [[noreturn]] For functions that never return
	- [[deprecated("reason")]] (where "reason" may be omitted) provides a compile-time warning that a function is deprecated
- For example, this may allow the compiler to make certain optimizations.

```
[[noreturn]]
void abort(const std::string& msg, const std::string& file, int
   line){
  std::cout << "Abort: " << file << ":" << line << std::endl;
  std::cout << "Due to: " << msg << std::endl;
  exit(1);}
                                       イロト イ母ト イヨト イヨト
                                                         G.
                                                            QQ
```
# Attributes ctd

Or, for functions you want to discourage yourself or others from using:

```
[[deprecated("Use the more general iterator form.")]]
void sort(const std::vector<int>& a)
{
}
```
will print a message at compile time, if the function is used:

```
void sort(std::vector<int>&) is deprecated:
Use the more general iterator form
```

```
See Examples/attributes.C for full code.
```
4 D F

- Compilers may also support their own attributes.
- Those supported by gcc include (in any C++ version):
	- [[gnu::aligned(32)]] to align x on a memory address a multiple of 32 bytes.
	- int myTmp [[gnu::unused]]; to suppress a compiler warning that a variable is unused.

4 **E** F

# Return type deduction

- The auto keyword in C++11 only applied to variables and to functions with decltype.
- $\bullet$  C++14 allows the return type of any function to be deduced automatically:

```
template<typename T, typename S>
auto product (T t, S s)return t ∗ s;
}
```
If used within a header file, the function definition must be seen before it is used (to deduce the return type).

4 **E** F

# Return type deduction ctd

Also, since C++ parsing is top-to-bottom, recursive functions must be arranged carefully:

```
auto factorial(int i){
  if(i\leq= 1){
    // Return type deduced to be 'int' here.
    return 1;
  }
  else{
    return factorial(i−1) ∗ i;
  }
}
```
works, but reversing the if statement fails because the return type must be deduced first.

- See Examples/return\_type\_deduction.C for details.
- I suggest that auto is used sparingly, and only to avoid long typenames, or typenames deduced from template-constructs.
- In theory almost everything could have auto, but that way Python/JavaScript/lack of clarity lies... Philip Blakely (LSC) and a control advanced  $C++$  115 / 217

In C++11 lambda function parameters had to have an explicit type; now they can have auto type:

```
int s = 5;
std::for each(data.begin(), data.end(),
               [s](auto x) {return x + s; });
```
so that we do not need to explicitly find the value type of data.

Also, lambda functions without local capture can be converted to C-style function pointers:

```
auto f = \{ (auto x) {return x + 5; };
int (*add5)(int) = f;float (*add5f)(float) = f;
```
- giving two concrete function pointers that add 5 to either an integer or a float.
- See Examples/lambda 14.C for full example.

K ロ ▶ K 御 ▶ K 君 ▶ K 君 ▶

• If a class/struct is initialized using an initializer list, then values defined in the class are used if the aggregate does not contain enough:

struct X{ int a; int b; int c = 9; };  $X \times = \{2, 3\};$ 

- The above will fail to compile in C++11 (c cannot be initialized), but will succeed in C++14  $(c = 9)$ .
- Of course, X y; will succeed in any C++ version.

# Part VII

C++[17 specific](#page-22-0)

Philip Blakely (LSC) and [Advanced C](#page--1-0)++ 118 / 217

<span id="page-22-0"></span>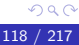

重

メロト メタト メミト メミト

## **Outline**

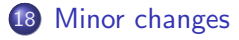

### **[Attributes](#page-29-0)**

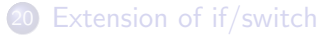

**≮ロ ▶ (伊 )** 

<span id="page-23-0"></span>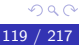

重

- 4 思 8 - 4 思 8

### Preprocessor

- Trigraphs are no longer allowed. For example,  $?$  = was equivalent to  $\#$  in earlier C++ standards. This was for very old small keyboards without certain characters.
- The has include expression is supported to test whether a particular header file is available within the header search path:

```
#if _{\text{has-include}}(<qt4/Qt/qconfig.h>)
#define HAVE_OT
#endif
```
I would suggest that a proper appreciation of autoconf, GNUMake, CMake, and similar tools would be of more use.

<span id="page-24-0"></span>4 D F

## Minor clean-ups

- The operator  $++$  on a boolean type no longer exists.
- The register keyword is now removed; you can use it as a variable name. In C it indicates that a variable should be put in a CPU register. In practice it now makes little difference to performance in C anyway.

<span id="page-25-0"></span>4 **E** F

The following minor modification of static assert is now supported:

```
template<int D>
class A{
  static_assert(D \ge 0);
};
```
I.e. without the human-readable message required in C++11.

4 D F

<span id="page-26-0"></span>Bra Br

# Hexadecimal floating point literals

For some purposes, it is useful to specify floating point numbers w.r.t. base 2:

```
const double quarter = 0x1.0p−2;
double three eighths = 0x0.cp−1;
```
The first should be obvious; the second expands in binary as  $(\frac{1}{2} + \frac{1}{4})$  $(\frac{1}{4}) \times 2^{-1}$  since 0xc = 1100b.

```
std::cout << std::hexfloat <<
   std::numeric limits<double>::epsilon()
```
displays  $0x1p-52$  since double-precision has machine epsilon  $2^{-52}$ .

<span id="page-27-0"></span>イロト イ母 ト イヨ ト イヨ ト

# byte type.

- In order to allow clearer distinction between numbers for arithmetic or text (char, unsigned char) and pure memory storage, C++17 introduces std::byte.
- It is defined as:

enum class byte : unsigned char  $\{\}$ ;

```
• and can be used as:
```

```
std::byte a\{0x49\};
std::vector<std::byte> v(10, a);
std::cout \ll "v[3]=" \ll std::hex \ll (int)v[3] \ll std::endl;
```
Note the casting required not to print as a text character.

4 D F

<span id="page-28-0"></span>4 로 > - 4 로 >

**[Attributes](#page-29-0)** 

## **Outline**

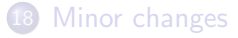

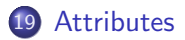

[Extension of if/switch](#page-35-0)

**≮ロ ▶ (伊 )** 

<span id="page-29-0"></span>重

→ 君 > → 君 >

### **Attributes**

- C<sup>++17</sup> introduces further attributes:
- [[fallthrough]] suppress potential compiler warning when case statements allow fall-through.

```
int input;
switch(input){
 case 1:
  case 3:
    std::cout << "Input is less than 4" << std::endl;
    [[fallthrough]];
  case 5:
    std::cout << "Input is odd" << std::endl;
   break;
}
```
Without the attribute, this could cause the compiler to produce a warning or error.

<span id="page-30-0"></span>**KENKER** 

∢ □ ▶ ≺ n □ ▶

## attributes

- [[nodiscard]] Causes compiler to give warning if a value returned from a function is ignored.
- [[maybe\_unused]] Marks a variable or function parameter as unused, which allows compiler to suppress a warning about unused variables.

```
template<typename T>
[[nodiscard]] bool sendMsg([[maybe unused]] const T∗ src,
   [ [maybe\_unused] ] size_t n)return false;
}
```
- where the sendMsg function returns success or failure error code.
- We could leave the variables un-named, but what if we want to document them (e.g. with Doxygen)?
- See Examples/attributes 17.C for full code.
- Also note that attributes can be applied to namespaces and enumerators, but none are given in the s[ta](#page-30-0)[nd](#page-32-0)[ar](#page-30-0)[d.](#page-31-0)

<span id="page-31-0"></span>Philip Blakely (LSC)  $\overline{A}$  Advanced  $C++$  127 / 217

### attributes

• Multiple attributes in the same namespace can be specified as: int myTmp [[ using gnu: unused, aligned(32) ]]; instead of int myTmp [[ gnu::unused, gnu::aligned(32) ]];

4 **E** F

<span id="page-32-0"></span> $\rightarrow$   $\rightarrow$   $\equiv$   $\rightarrow$ 

# Construction of aggregates

- C++ has always allowed aggregate initialization: struct S{int s; double f;}; S  $a\{42, 3.142\}$ ;
- However, only from C++17 is initialization of base-classes using this approach allowed:

```
struct Name : S{ std::string n; };
Name n{ {10, 2.3}, "Ford"};
```
- The first element corresponds to the initialization of the base-class S. The second corresponds to the element n.
- Multiple base-classes are supported, in order:

struct Nested : S, Name { char a; }; Nested p{ {10, 3.2}, { {9, 1.2}, "Frankie" }, 'b' };

- Note that virtual base-classes are not allowed to be initialized in this way.
- See Examples/aggregate\_init.C for ful[l c](#page-32-0)[od](#page-34-0)[e](#page-32-0)[.](#page-33-0)

Philip Blakely (LSC) and a control advanced  $C++$  129 / 217

<span id="page-33-0"></span>K 등 > IK 등 >

### inline variables

- Now allowed to have multiple definitions of extern variables, so long as they have inline, and there is a definition of the variable in each translation unit in which it is used.
- Similar to inline functions

<span id="page-34-0"></span>4 **E** F

## **Outline**

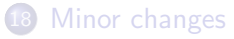

### **[Attributes](#page-29-0)**

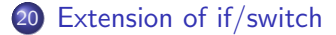

**∢ □ ▶ ⊣ @** 

**D**  $\left($ 

<span id="page-35-0"></span>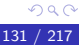

重

경기 지경기

## New versions of if and switch

In some cases, you may have an if or switch statement that depends on a variable whose value is not needed outside the test:

```
auto iter = myMap.find(10);
if( iter != myMap.end() \}return iter−>second;
}
else{
  std::cout << "Key 10 not found" << std::endl;
}
```
• This can now be rewritten:

```
if( auto iter = myMap.find(10); iter != myMap.end() ){
  return iter−>second;
}
else{
  std::cout << "Key 10 not found" << std::endl;
}
```
<span id="page-36-0"></span>4 **E** F

# New versions of if and switch

- The advantage is that iter does not leak into the surrounding scope. It is not needed outside of the if scope.
- This could be more important if initialization of iter required some form of resource allocation that should be released after the if.
- Similarly, switch( init ; testvalue ) exists.
- <span id="page-37-0"></span>• See Examples/if<sub>-17.C</sub> for full code.